### **ОБ ИСПОЛЬЗОВАНИИ СИСТЕМ КОМПЬЮТЕРНОЙ МАТЕМАТИКИ В ПРЕПОДАВАНИИ КУРСА «ДИФФЕРЕНЦИАЛЬНЫЕ УРАВНЕНИЯ»**

### **Л. А. Альсевич, С. А. Мазаник, Г. А. Расолько**

*Белорусский государственный университет Минск, Беларусь E-mail*: *alsevichv@mail.ru; smazanik@bsu.by; rasolka@bsu.by* 

В докладе рассматриваются вопросы использования системы компьютерной математики MathCad при изучении дифференциальных уравнений.

*Ключевые слова*: дифференциальные уравнения, фазовая плоскость, Math-Cad, системы компьютерной математики.

Курс «Дифференциальные уравнения» на факультете прикладной математики и информатики Белорусского государственного университета читается для студентов, обучающихся по специальностям «Прикладная математика», «Информатика», «Актуарная математика», «Экономическая кибернетика», «Компьютерная безопасность» во втором и третьем семестрах, а по специальности «Прикладная информатика» в третьем семестре. В процессе обучения студенты осваивают основные методы интегрирования и исследования дифференциальных уравнений, а также методы построения дифференциальных моделей детерминированных процессов.

Изучение дифференциальных уравнений преследует две основные цели: дать студентам базу, необходимую для усвоения материала предметов аналитического цикла, предусмотренных учебными планами соответствующих специальностей, и сформировать составную часть банка знаний, получаемых будущими специалистами в процессе учебы и необходимых им в дальнейшем для успешной работы.

С теоретической точки зрения рассматриваемые методы интегрирования достаточно просты, и их применение основано на четких и понятных алгоритмах. Однако практическое их использование иногда требует от студентов выполнения большого объема вычислений и аналитических преобразований, например, при применении метода неопределенных коэффициентов для построения решений неоднородных стационарных линейных уравнений. Широкие возможности, которыми обладают в этом плане современные системы компьютерной математики, позволяют, в определенной мере, решить эту проблему. Так, использование в процессе обучения системы компьютерной математики (CКМ) MathCad дает возможность не только найти аналитические или численные решения дифференциальных уравнений, но осуществить и визуализацию полученных результатов, построить поле наклонов уравнения, эскизы графиков интегральных и фазовых кривых.

Приведем несколько примеров использования MathCad при изучении тем «Фазовая плоскость однородной стационарной линейной двумерной системы» и «Линейные уравнения с голоморфными коэффициентами».

**Задача 1.** Установить тип точки покоя и начертить схему расположения фазовых графиков линейной однородной дифференциальной системы с постоянными ко-

эффициентами 
$$
\begin{cases} Dx_1 = a_{11}x_1 + a_{12}x_2, \\ Dx_2 = a_{21}x_1 + a_{22}x_2, \end{cases}
$$
где  $A = \begin{pmatrix} a_{11} & a_{12} \\ a_{21} & a_{22} \end{pmatrix}$ — матрица системы и  $A \neq \lambda E$ ,  
 $E = \begin{pmatrix} 1 & 0 \\ 0 & 1 \end{pmatrix}$  в служа  $\begin{cases} Dx_1 = -x_1 + 4x_2, \\ Dx_2 = x_1 + 2x_2. \end{cases}$ .

### АЛГОРИТМ РЕШЕНИЯ

- Найти собственные значения матрицы  $A$  и установить тип точки покоя.
- На фазовой плоскости  $Oy_1y_2$  построить фазовые графики уравнения

 $D^2 y_1 - (a_{11} + a_{22}) D y_1 + \det A \cdot y_1 = 0$ .

- Построить невырожденную матрицу  $S$  такую, что  $B = S^{-1} A S$ .
- Применить линейное невырожденное преобразование  $x = S y$ .

## $E := \begin{pmatrix} 1 & 0 \\ 0 & 1 \end{pmatrix}$  $a12 := 4$ ORIGIN=  $1$  all := -1  $a22 := 2$  $a21 := 1$ A<sub>n</sub> all al2<br>
a21 a22<br>  $A = \begin{pmatrix} -1 & 4 \\ 1 & 2 \end{pmatrix}$  B =  $\begin{pmatrix} 0 & 1 \\ -|A| & a11 + a22 \end{pmatrix}$  B =  $\begin{pmatrix} 0 & 1 \\ 6 & 1 \end{pmatrix}$ <br>
v1<br>  $\begin{aligned} y_1 &= |A - \lambda \cdot E| & \begin{vmatrix} solve & -2 \\ \lambda & 3 \end{vmatrix} \end{aligned}$  $y1(t, C1, C2) := C1 \cdot e^{v1 \cdot t} + C2 \cdot e^{v2 \cdot t} \rightarrow C1 \cdot e^{-2 \cdot t} + C2 \cdot e^{3 \cdot t}$  $y2(t, C1, C2) := \frac{d}{dt} y1(t, C1, C2) \rightarrow 3 \cdot C2 \cdot e^{3 \cdot t} - 2 \cdot C1 \cdot e^{-2 \cdot t}$  $\lim_{t \to \infty} \frac{y2(t, C1, C2)}{y1(t, C1, C2)} \to 3$   $\lim_{t \to -\infty} \frac{y2(t, C1, C2)}{y1(t, C1, C2)} \to -2$ A.  $\alpha \beta$  -  $\alpha \beta$  -  $\alpha \gamma$  -  $\beta$  -  $\alpha$  -  $\gamma$  -  $\beta$  -  $\beta$  -  $\alpha$  -  $\beta$  -  $\alpha$  -  $\alpha$  -  $\beta$  -  $\gamma$  -  $\delta$  -  $\beta$  -  $\gamma$  -  $\delta$  -  $\beta$  -  $\gamma$  -  $\delta$ Given  $0 = 4 \cdot \gamma - 6 \cdot \beta - \alpha$   $0 = 2 \cdot \gamma + \alpha - 6 \cdot \delta$ <br>  $0 = 4 \cdot \delta - \alpha - 2 \cdot \beta$   $0 = \beta - \gamma + \delta$   $\alpha \beta = -1$  $-2$  2 Find( $\alpha, \beta, \gamma, \delta$ )  $\rightarrow$   $\begin{array}{ccc} 1 & -1 \\ 1 & -1 \end{array}$   $\begin{array}{ccc} 2 & 1 \\ 3 & 0 \end{array}$  a0 := |A| a1 := -a11 - a22  $0 \quad 0$  $x(t, C1, C2) := S$ .  $y1(t, C1, C2)$ <br>  $y2(t, C1, C2)$ <br>  $x(t, C1, C2)$ <br>  $y2(t, C1, C2)$ <br>  $y2(t, C1, C2)$ <br>  $y2(t, C1, C2)$ <br>  $y2(t, C1, C2)$ <br>  $y2(t, C1, C2)$ <br>  $y2(t, C1, C2)$ <br>  $y2(t, C1, C2)$ <br>  $y2(t, C1, C2)$ <br>  $y2(t, C1, C2)$ <br>  $y2(t, C1, C2)$ <br>  $y2(t, C1, C2)$ <br>  $y2(t, C1, C2)$  $b := 4$   $X := a, a + h..b$  $h_n = 0.005$   $h_n = 2$   $t = a, a + h..b$  $a_{0} = -2$  $k := 0.5$  $p := 0.3$

### **РЕШЕНИЕ**

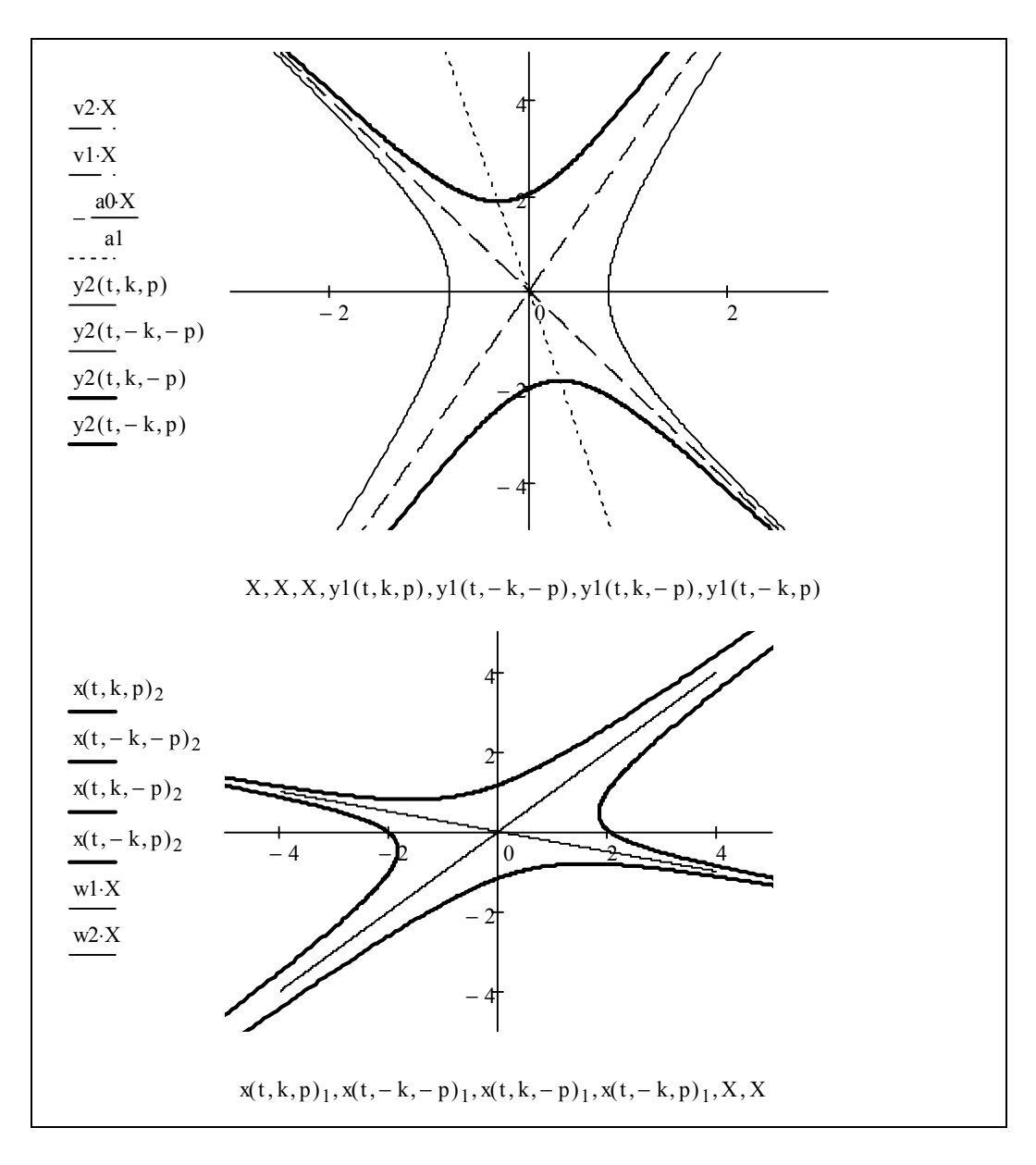

Задача 2. Построить в виде степенного ряда решение задачи Коши

$$
D^{2}x = p(t)Dx + q(t)x + f(t), \left.x\right|_{t=t_{0}} = \xi_{0}, \left.Dx\right|_{t=t_{0}} = \xi_{1}, \text{ r, i.e. } p(t) = \sum_{k=0}^{\infty} p_{k} \cdot (t - t_{0})^{k},
$$

$$
q(t) = \sum_{k=0}^{\infty} q_{k} \cdot (t - t_{0})^{k}, \quad f(t) = \sum_{k=0}^{\infty} f_{k} \cdot (t - t_{0})^{k}.
$$

# Pешение задачи Коши записать в виде  $x(t) = \sum_{k=0}^{\infty} A_k (t - t_0)^k$ , где  $A_0 = \xi_0$ ,  $A_1 = \xi_1$ .

Подставить выражения для  $x(t)$ ,  $Dx(t)$ ,  $D^2x(t)$ ,  $p(t)$ ,  $q(t)$ ,  $f(t)$  в виде степен- $\bullet$ ных рядов в уравнение задачи Коши.

Сравнив коэффициенты при одинаковых степенях разности  $(t-t_0)$ , выразить коэффициенты  $A_2, A_3, A_4, ...$  через  $\xi_0$  и  $\xi_1$ .

**РЕШЕНИЕ**

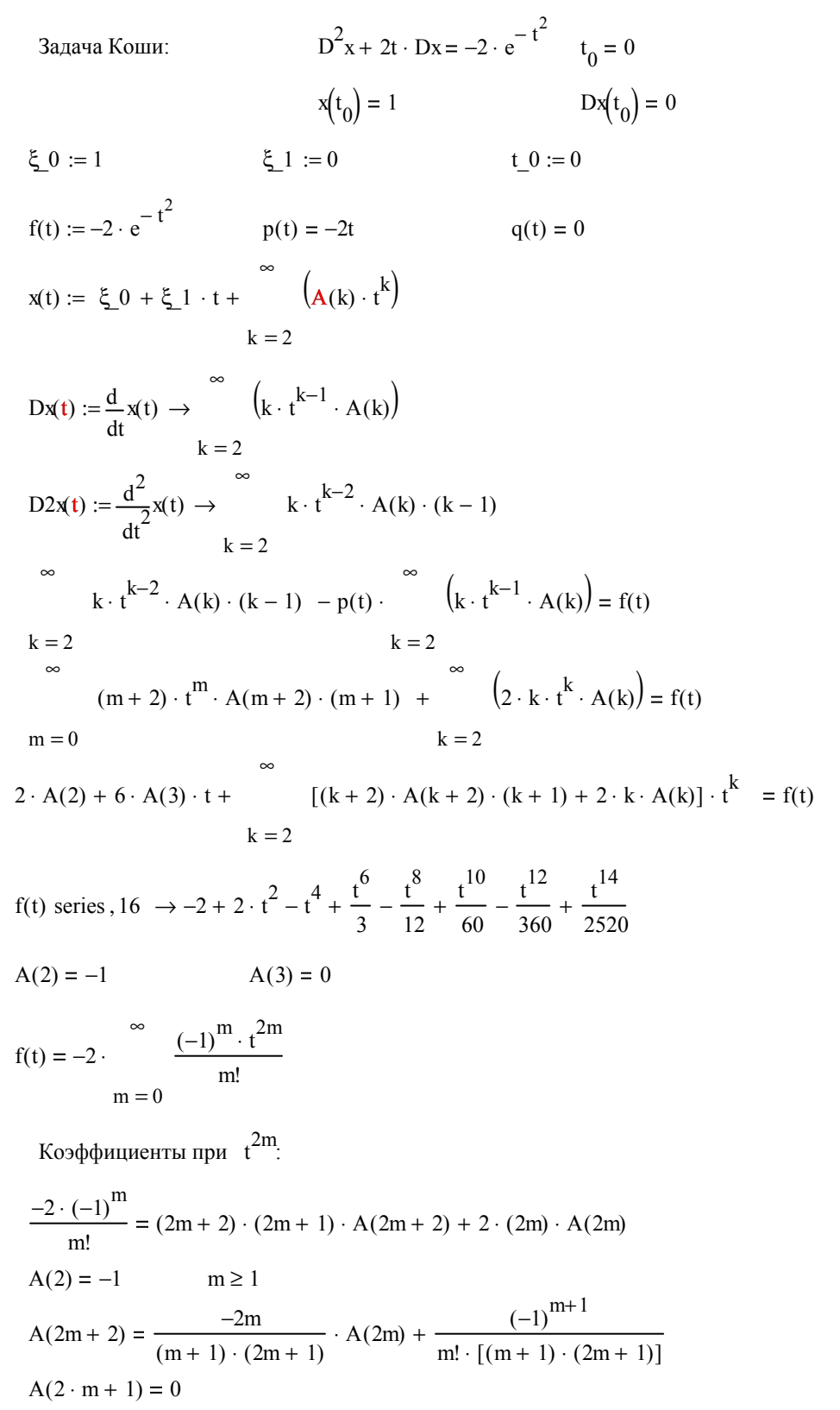

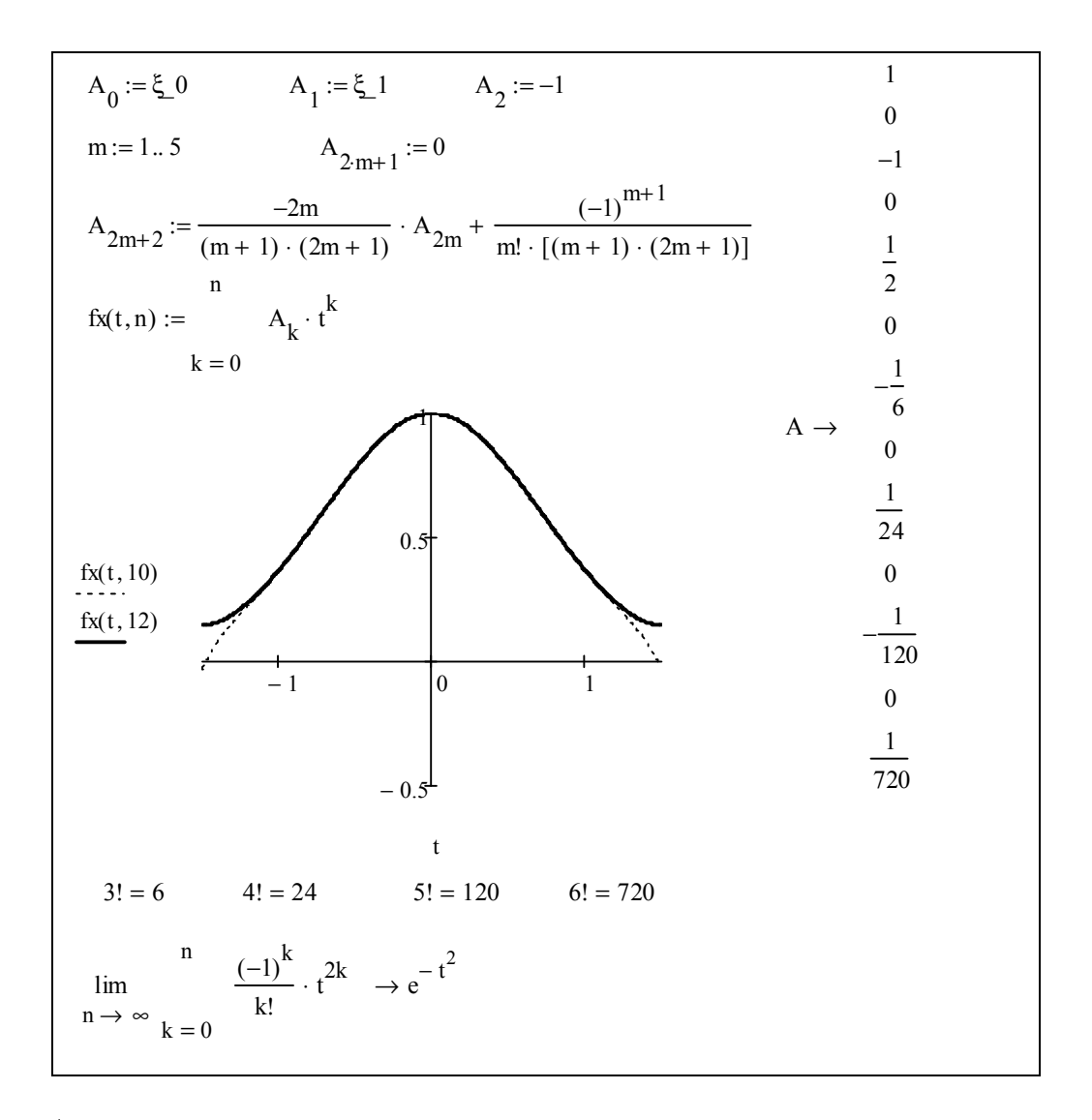

Анализируя первые члены полученного ряда, можно заметить, что они совпадают с членами ряда Тейлора для функции  $e^{-t^2}$ . Так как функция  $e^{-t^2}$  удовлетворяет данной задаче Коши, то это и есть искомое решение.

Использование систем компьютерной математики на практических занятиях по дифференциальным уравнениям не является самоцелью и никоим образом не может полностью заменить традиционные методы обучения. Однако применение таких систем облегчает восприятие студентами материала, позволяет рассмотреть гораздо больше примеров, больше времени уделить качественному анализу получаемых результатов. Все это способствует, на наш взгляд, более полному усвоению тем курса, прививает навыки использования систем компьютерной математики в практической работе.

В настоящее время на основе [1] авторы готовят к изданию сборник задач по дифференциальным уравнениям, в который будут включены примеры и задания с использованием CKM MathCa d.

#### **ЛИТЕРАТУРА**

1. Альсевич, Л. А. Практикум по дифференциальным уравнениям / Л. А. Альсевич, С. А. Маза-ник, Л. П. Черенкова. Минск, 2000.